# skillsoft<sup>\*</sup> global knowledge<sub>\*</sub>

## **Configurer et gérer Windows Virtual Desktop on Microsoft Azure**

**Durée: 4 Jours Réf de cours: M-AZ140 Méthodes d'apprentissage: Intra-entreprise & sur-mesure**

### Résumé:

Cette formation permet aux participants d'acquérir les compétences et connaissances pour planifier, fournir et gérer des expériences de bureau virtuel et des applications distantes, pour tout appareil, sur Azure. Les participants apprendront à travers un mélange de démonstrations et d'expériences pratiques à déployer des expériences de bureau virtuel et des apps sur Azure Virtual Desktop et à les optimiser pour qu'elles fonctionnent dans des environnements virtuels multi-sessions.

Financement : Cette formation est éligible au dispositif de financement en action collective Virtualisation de l'Opco Atlas Mise à jour : 14.05.2023

### Public visé:

Les participants de la formation M-AZ140 s'intéressent à la fourniture d'applications sur Azure Virtual Desktop et à l'optimisation de leurs exécutions dans des environnements virtuels multisession. En tant qu'administrateur de Azure Virtual Desktop, vous travaillerez en étroite collaboration avec les administrateurs et les architectes Azure, ainsi qu'avec les Microsoft 365 Administrators. Les responsabilités de l'administrateur Azure Virtual Desktop comprennent la planification, le déploiement, le conditionnement, la mise à jour et la maintenance de l'infrastructure Azure Virtual Desktop. Ils créent également des images d'hôtes de session, mettent en œuvre et gèrent FSLogix, surveillent les performances de Azure Virtual Desktop et automatisent les tâches de gestion de Azure Virtual Desktop.

### Objectifs pédagogiques:

- 
- Sélectionner un modèle de licence approprié pour Azure Virtual
- Mettre en oeuvre un réseau pour Azure Virtual Desktop
- Définir la gestion des hôtes de session Azure Virtual Desktop en sur un hôte de session utilisant Azure Bastion
- Effectuer la configuration du stockage des composants FSLogix sinistre
- 
- A l'issue de la formation, les participants seront capables de :<br>Mettre en œuvre les rôles Azure et le contrôle d'accès basé sur les rôles (RBAC) pour Azure Virtual Desktop
	- Desktop **EFFECTUER EFFECTUER EN EFFECTUER EN EFFECTUER EN EFFECTUER EN 2009** EFFECtuer la configuration des paramètres de l'expérience de Azure Virtual Desktop pour les utilisateurs
		- Décrire les étapes d'installation et de configuration des applications
		- Mettre en œuvre la continuité des activités et la reprise après
- **Expliquer la surveillance et la gestion des performances de Azure de Santiana des performances de Azure de Santiana des performances de Azure de Santiana des performances de Azure de Santiana de Santiana de Santiana de Sa** Virtual Desktop

moins 12 mois d'expérience pratique dans l'administration d'Azure distenir la certification Microsoft Certified: Azure Virtual Desktop et une solide compréhension des principaux services Azure, des Specialty. charges de travail Azure, de la sécurité et de la gouvernance.

**M-AZ104 - Microsoft Azure Administrateur** 

### Pré-requis: Test et certification

Il est recommandé d'avoir suivi le cours M-AZ104 ou avoir au La formation M-AZ140 prépare à l'examen de spécialité AZ-140 pour

### Contenu:

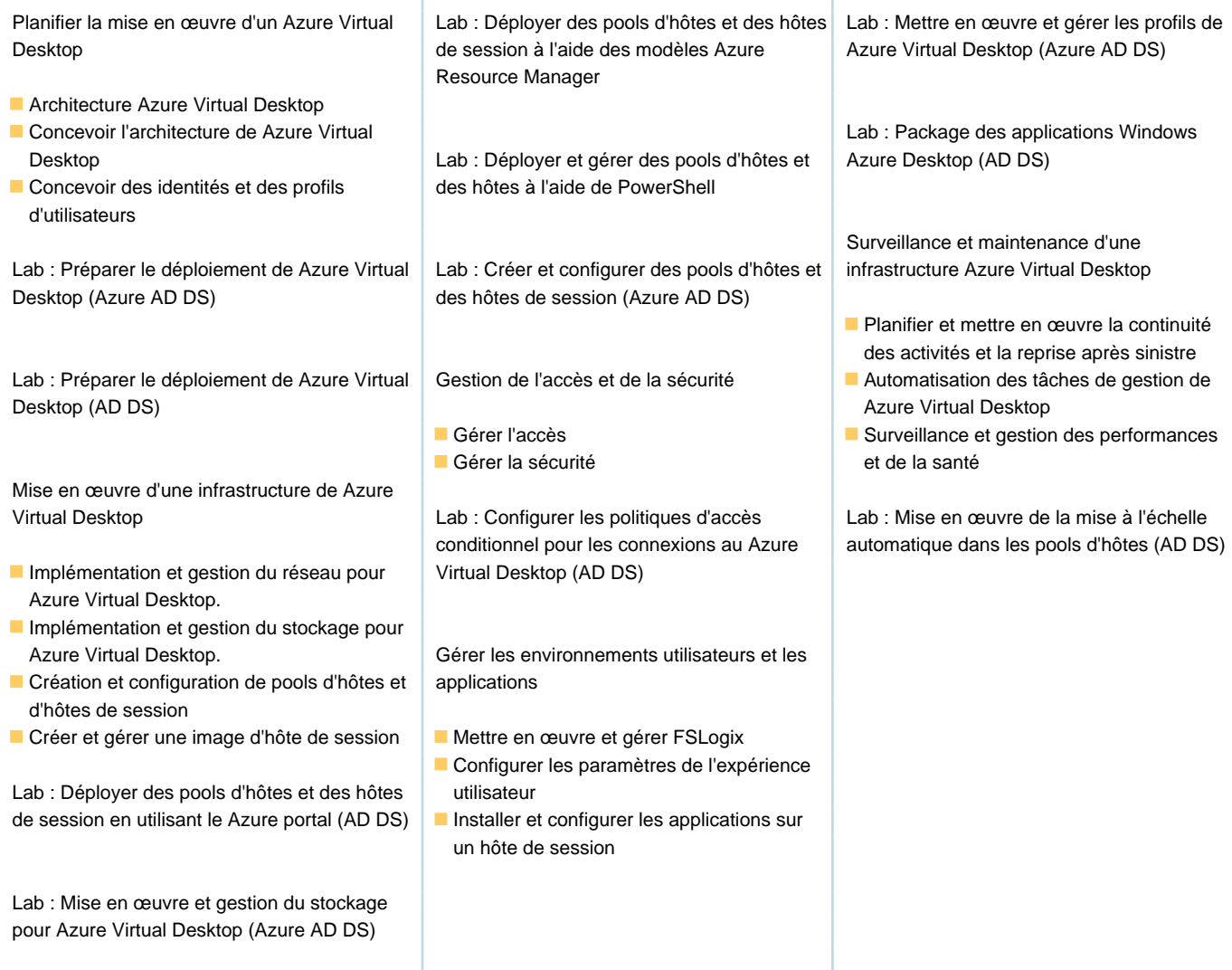

### Méthodes pédagogiques :

Accès fourni au contenu digital officiel Microsoft

Les participants réalisent un test d'évaluation des connaissances en amont et en aval de la formation pour valider les connaissances acquises pendant la formation.

Notez que nous fournissons aux participants un support de cours au format électronique. Pour profiter pleinement du support électronique dès le 1er jour, nous invitons les participants à se munir d'un PC ou d'une tablette, qu'ils pourront connecter en WiFi dans nos locaux de Rueil, Lyon ou Lille.

### Autres moyens pédagogiques et de suivi:

• Compétence du formateur : Les experts qui animent la formation sont des spécialistes des matières abordées et ont au minimum cinq ans d'expérience d'animation. Nos équipes ont validé à la fois leurs connaissances techniques (certifications le cas échéant) ainsi que leur compétence pédagogique.

• Suivi d'exécution : Une feuille d'émargement par demi-journée de présence est signée par tous les participants et le formateur. • En fin de formation, le participant est invité à s'auto-évaluer sur l'atteinte des objectifs énoncés, et à répondre à un questionnaire de satisfaction qui sera ensuite étudié par nos équipes pédagogiques en vue de maintenir et d'améliorer la qualité de nos prestations.

Délais d'inscription :

• Vous pouvez vous inscrire sur l'une de nos sessions planifiées en inter-entreprises jusqu'à 5 jours ouvrés avant le début de la formation sous réserve de disponibilité de places et de labs le cas échéant.

• Votre place sera confirmée à la réception d'un devis ou """"booking form"""" signé. Vous recevrez ensuite la convocation et les modalités d'accès en présentiel ou distanciel.

• Attention, si cette formation est éligible au Compte Personnel de Formation, vous devrez respecter un délai minimum et non négociable fixé à 11 jours ouvrés avant le début de la session pour vous inscrire via moncompteformation.gouv.fr.

Accueil des bénéficiaires :

• En cas de handicap : plus d'info sur globalknowledge.fr/handicap